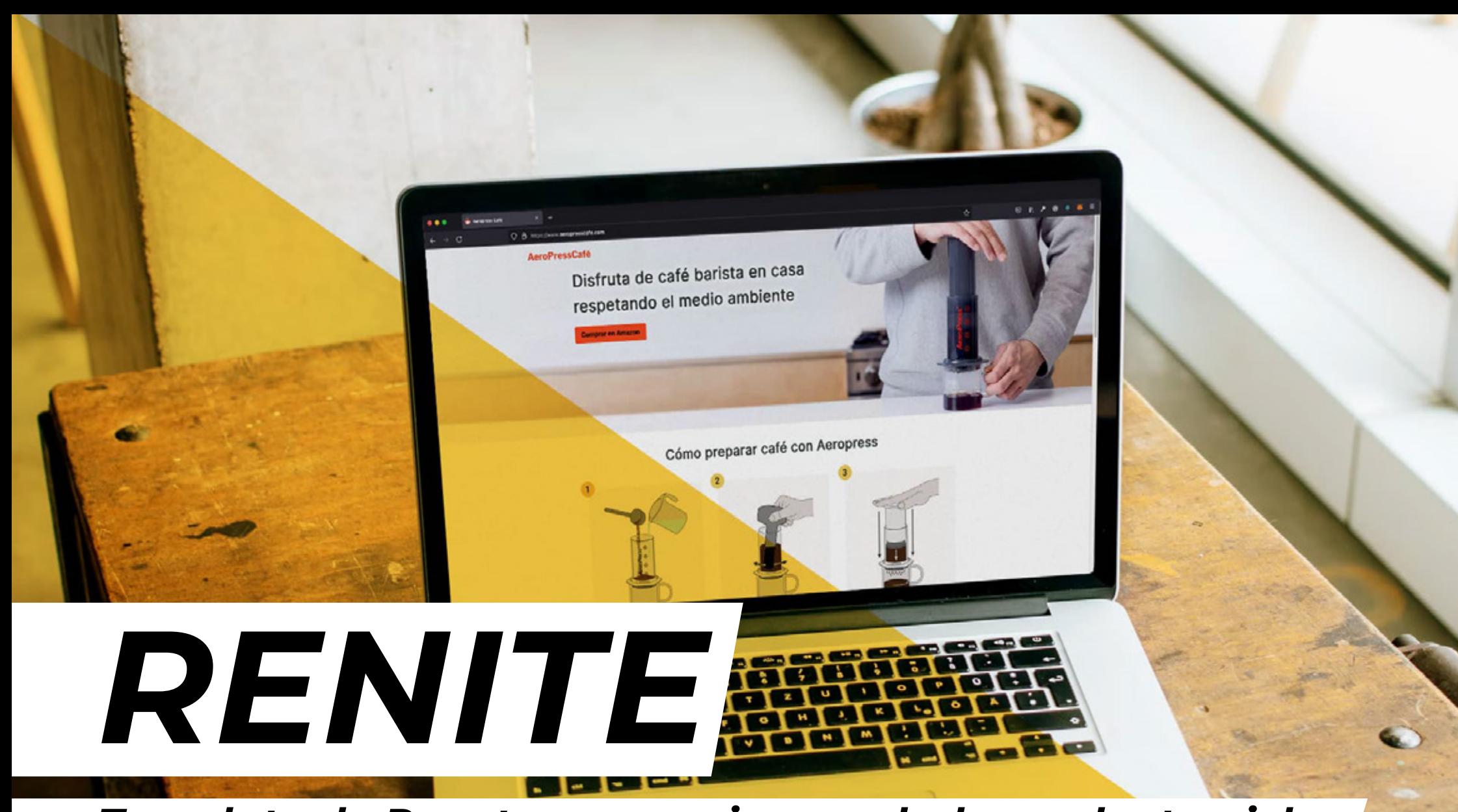

*Template de React para paginas web de producto nicho*

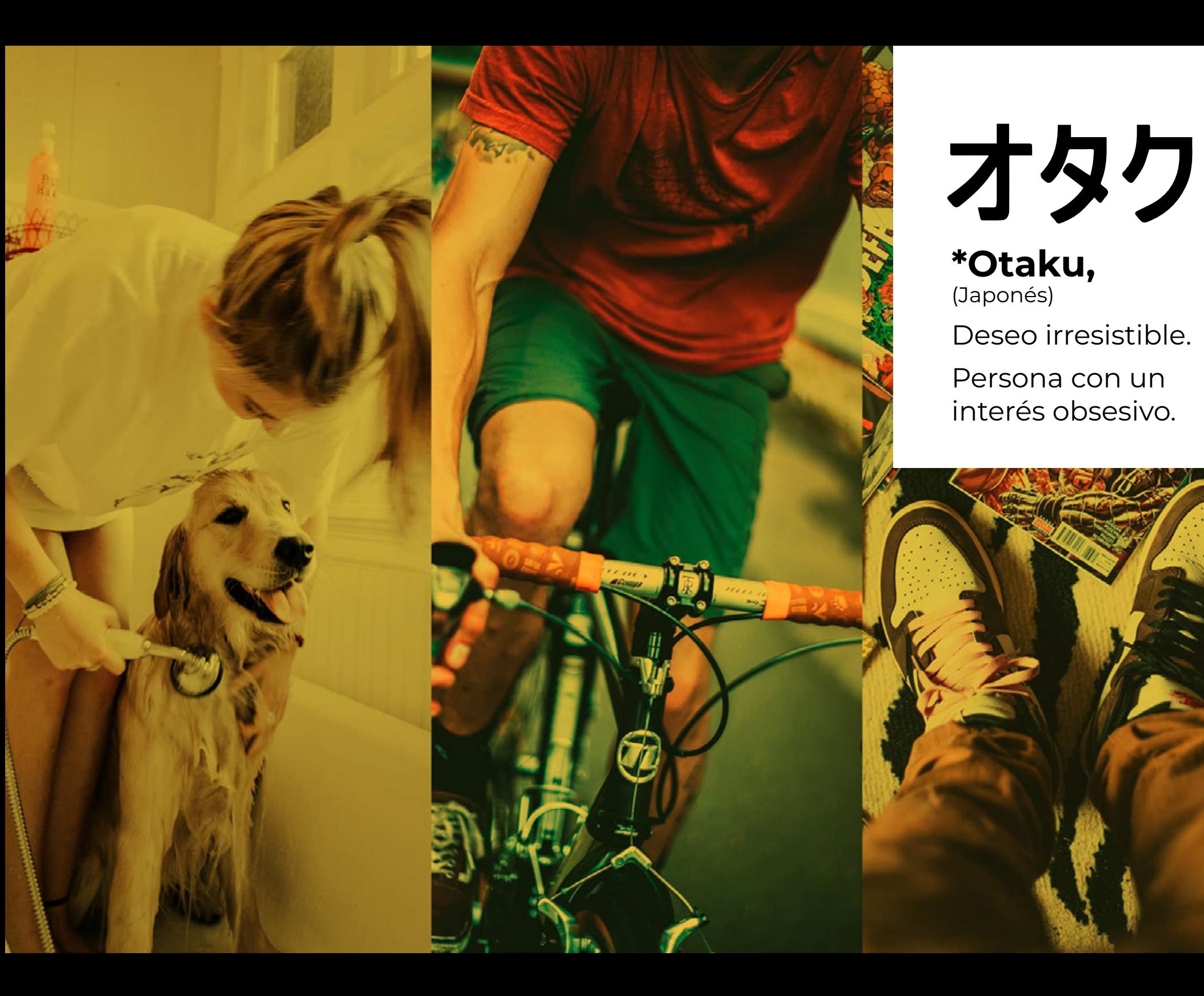

**Descubre que apasiona a un grupo de personas y construye un negocio a su alrededor** 

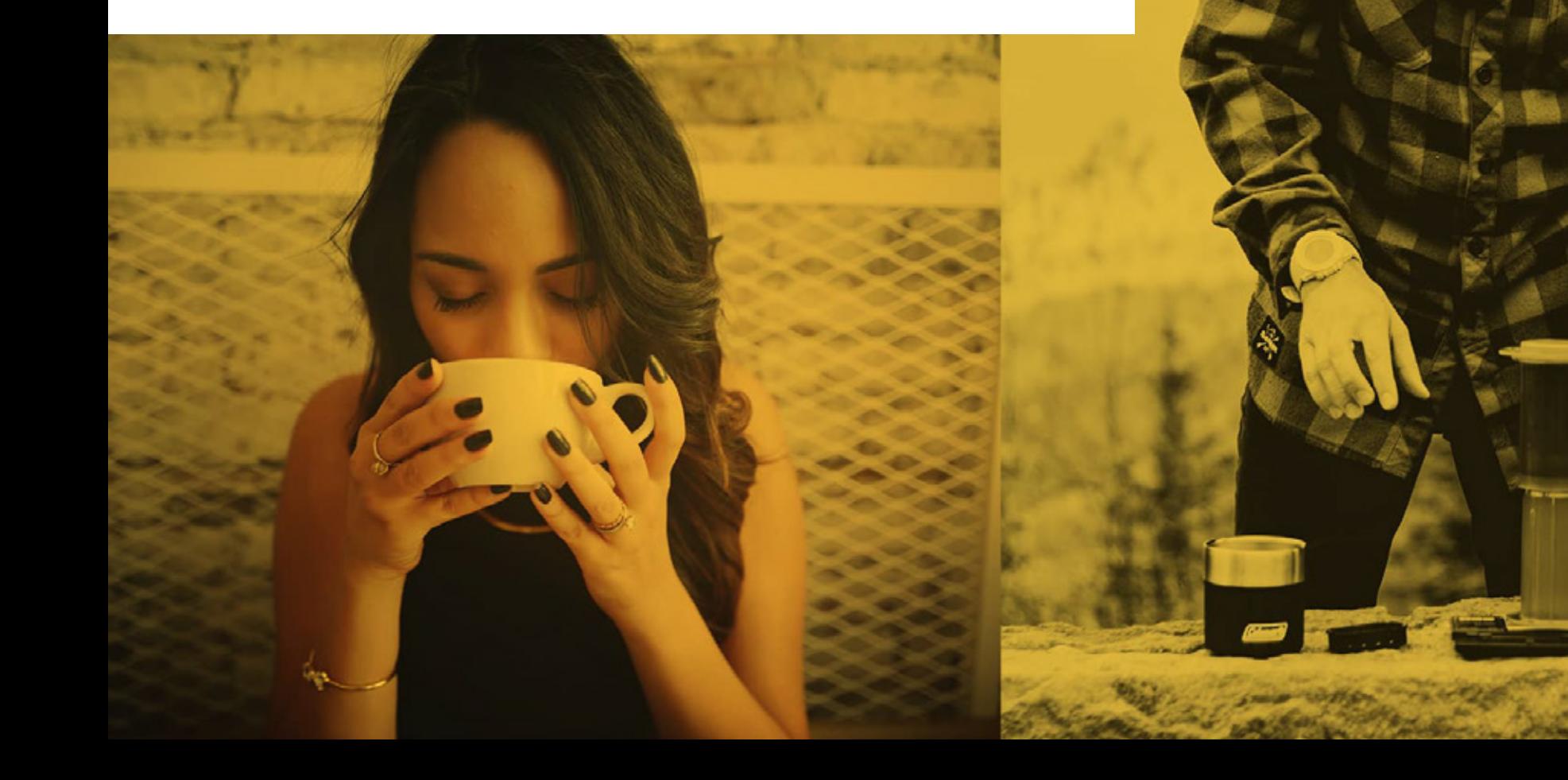

**Identifica que producto hace posible que las personas puedan disfrutar del nicho**

**Crea una página web rápidamente basada en el producto nicho que has identificado** 

### **Observa como responde la audiencia y verifica si tu intuición era cierta**

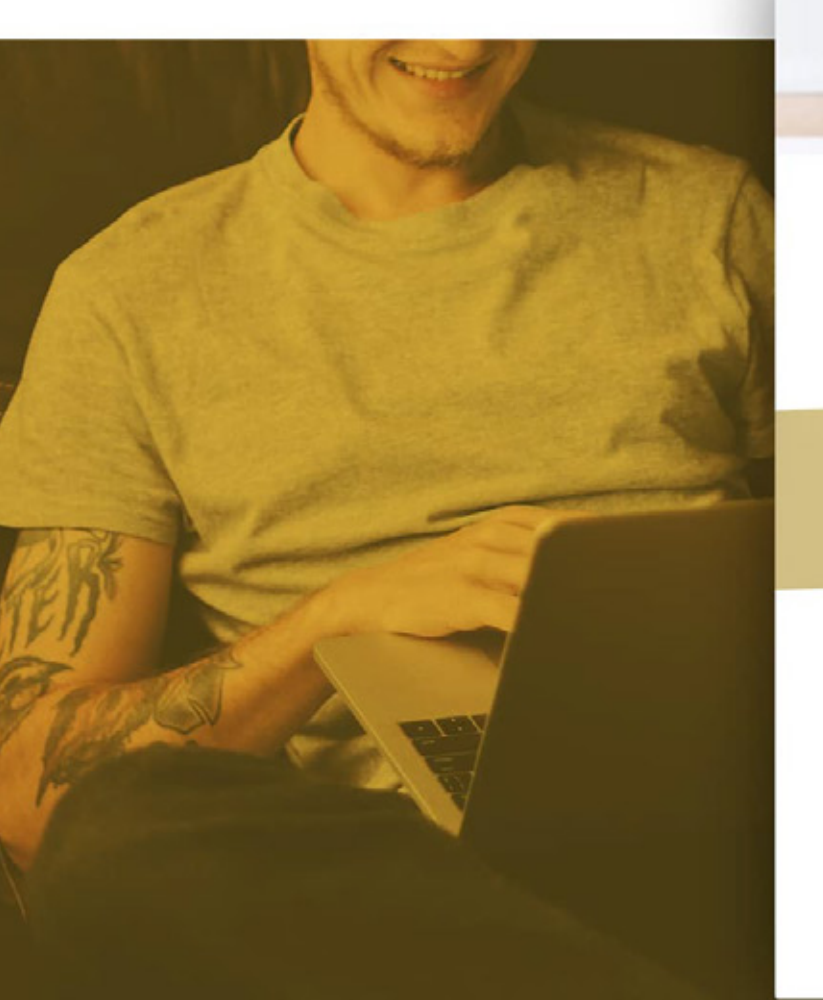

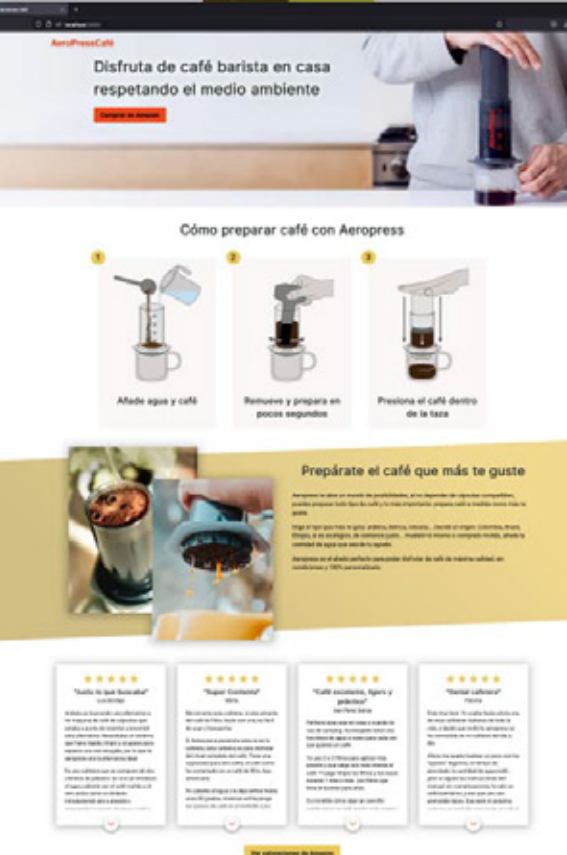

#### la a mantener limpio el plane

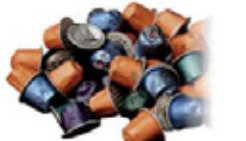

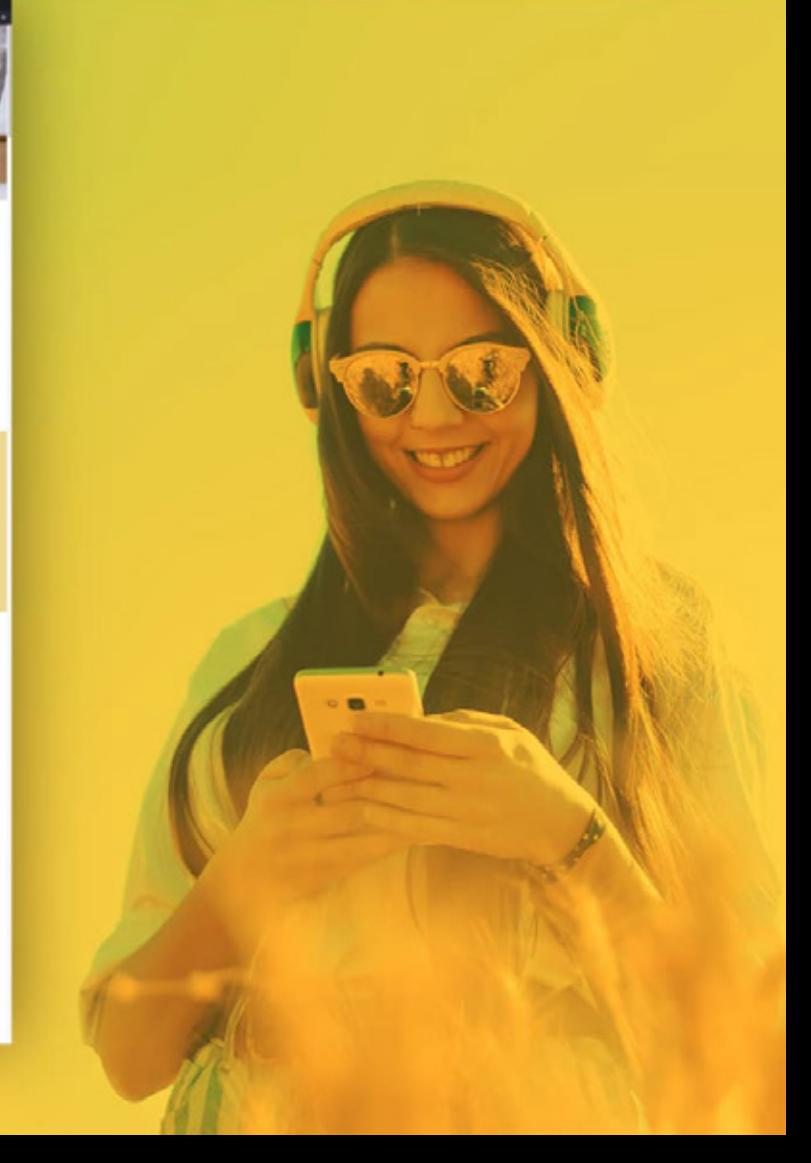

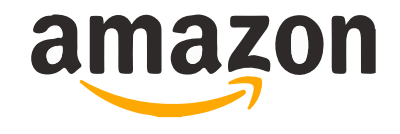

**Evita riesgos y complicaciones asumiendo stock de producto.**

**Enlaza los productos a Amazon a través de su programa de afiliados y obtén beneficios con las comisiones.**

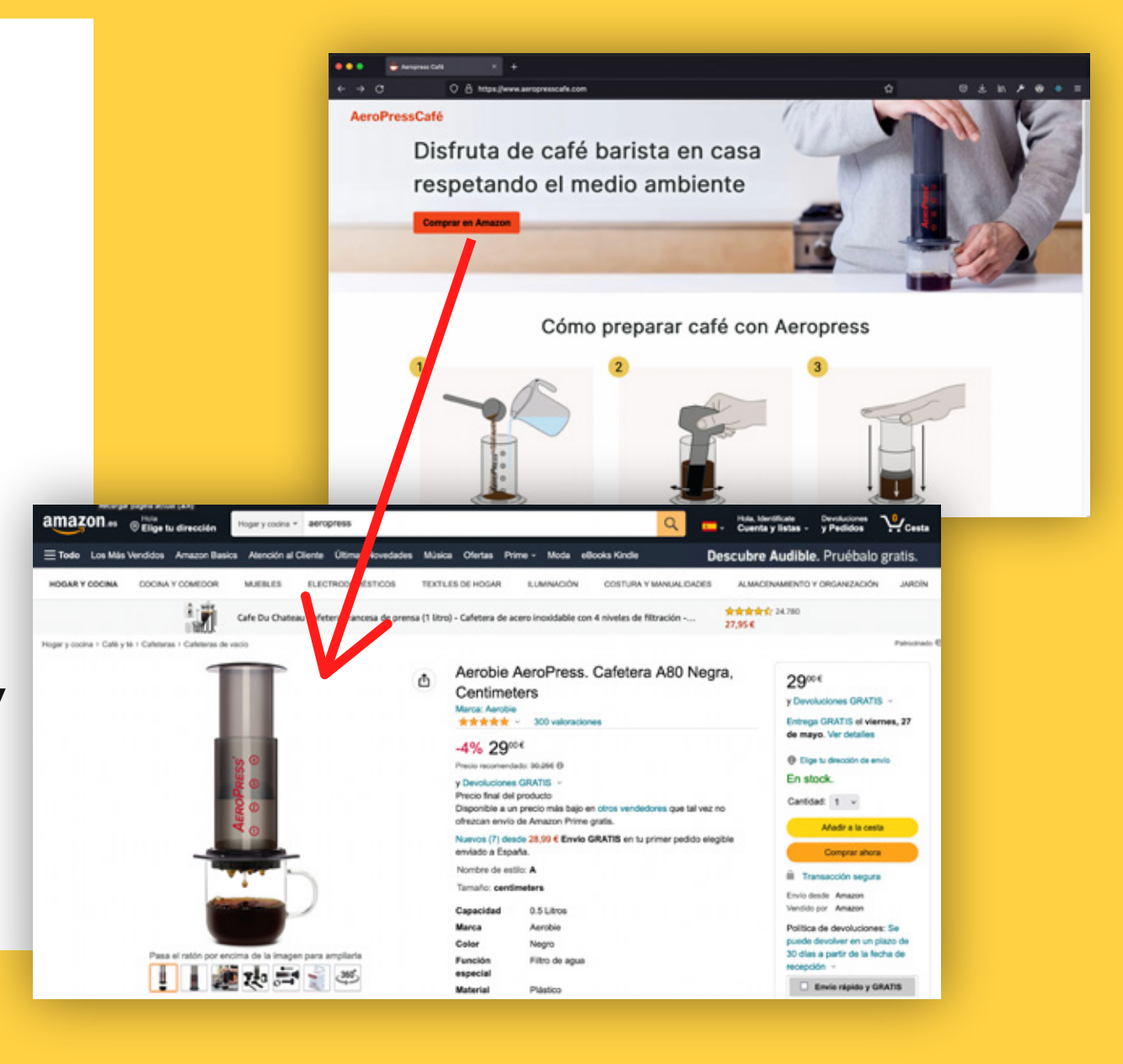

**Tú proyecto ya camina por si mismo, ahora replica la idea con productos de nuevos nichos que hayas identificado.**

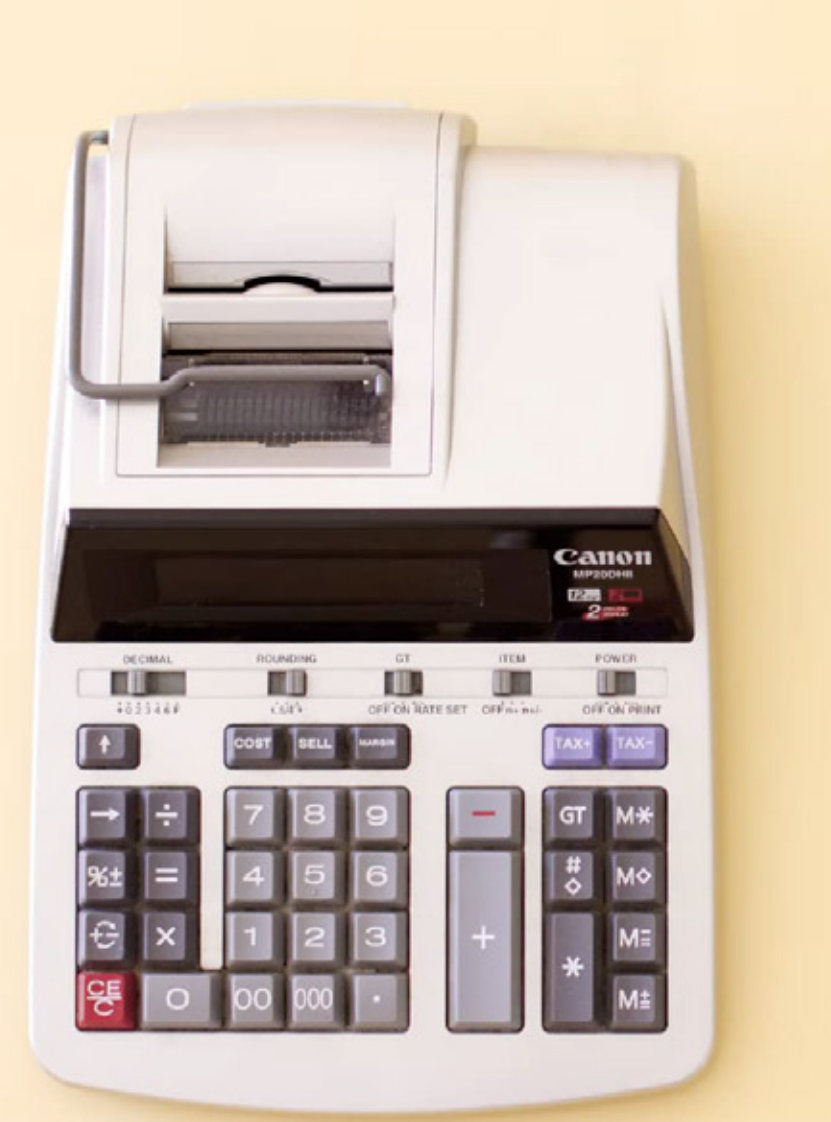

**De entre las diferentes páginas creadas, es común dar con una que tenga una respuesta especialmente buena.** 

**Ahora, gracias a los datos recopilados, es el momento de calcular, en base a información real, si escalar a la venta directa, o seguir beneficiándose de la comisión del programa de afiliados.**

**No dejes que las herramientas decidan el tiempo de desarrollo.**

**La velocidad en la publicación de la web y la rápida iteración son cruciales para el proyecto así como el completo control del código.** 

 $\texttt{tatechange}$ , $\texttt{H}$ ),e.atta Function Array Date ar  $t=[e]=\{\}$ ; return  $alse)$  { $r=!1$ ; break} $n=!$  $(r)$ )} return this}, rem this}, disable: functi p.fireWith(this,arque tion(){return n},alw one(n.resolve).fail(  $1^e$ [2].disable,t[2] ),  $r=n$ . length,  $i=1! == r$  $+)$ n $[t]$ &&b.isFunction  $ref='a' >a 1$ nput r.style.cssText="top  $\mathsf{style}'$ )),hrefNormali **Gracias a Renite puedes generar tu página web basada en producto nicho en menos de una hora.**

**Modifica el contenido en el template, modifica colores, logo, favicon y tipografía.**

**Sólo necesitas React y menos de una hora de tu tiempo.**

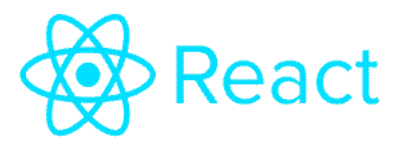

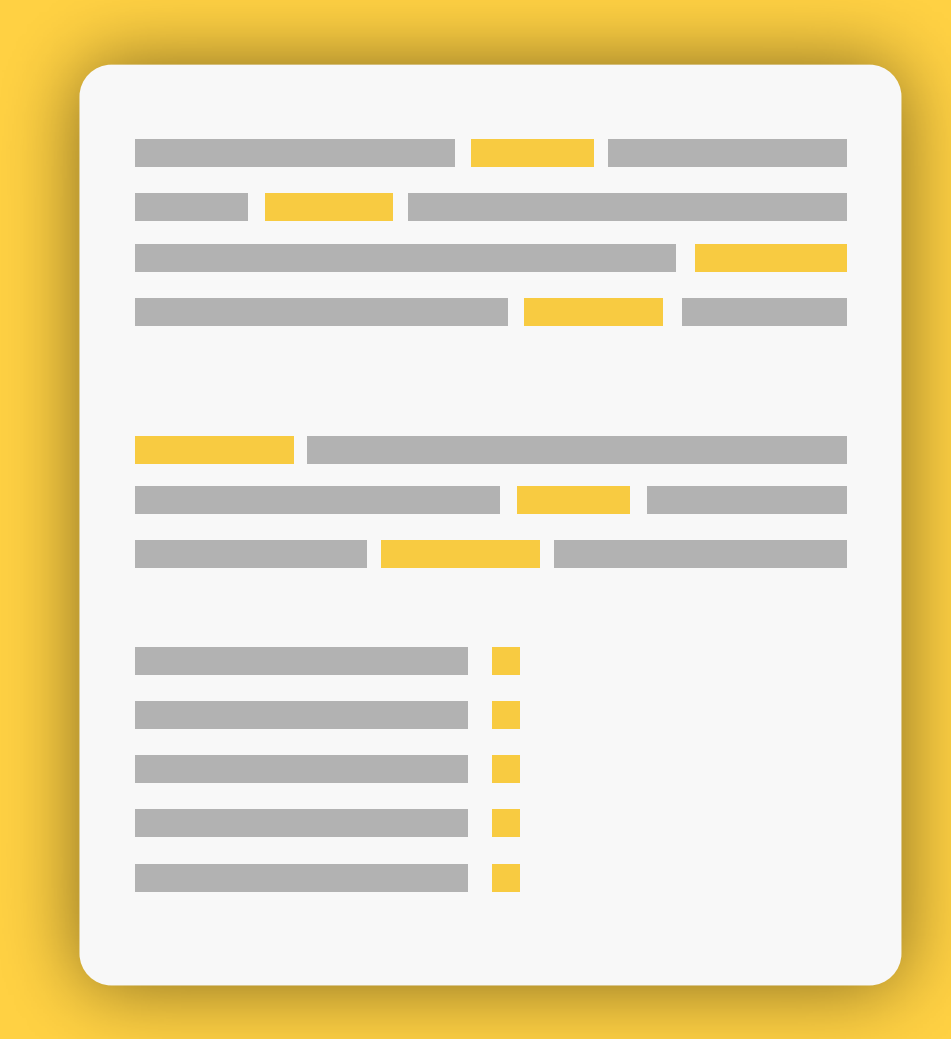

**No dependas de nadie, modifica tu mismo sin necesidad de grandes conocimientos.**

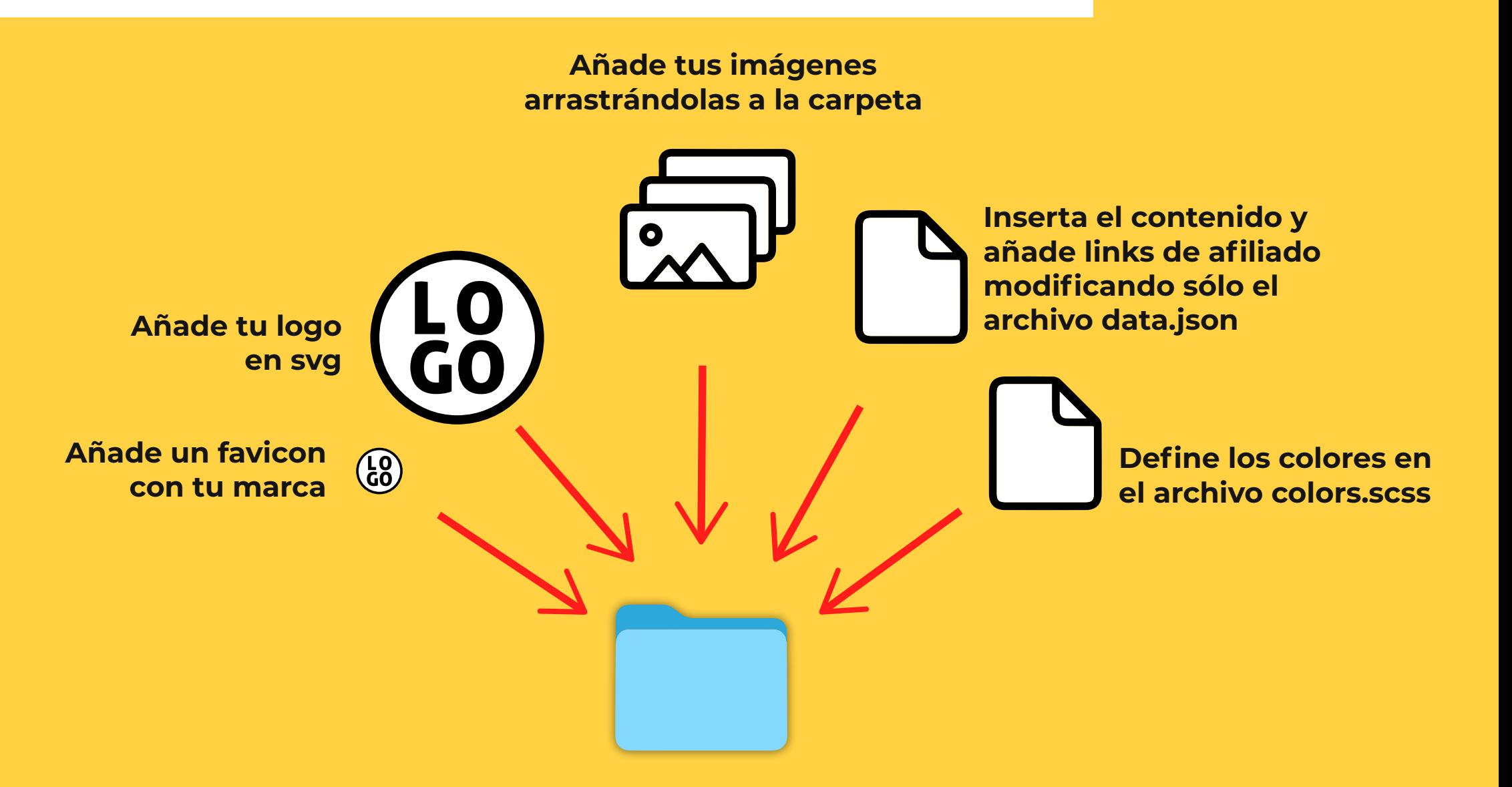

#### **Gráficos**

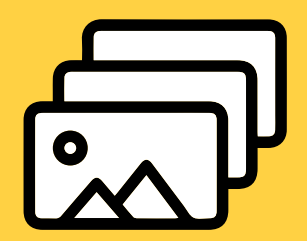

**Arrastra las imágenes que quieras utilizar en tu página a la carpeta img en format webp, JPG o PNG.**

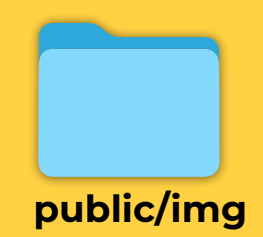

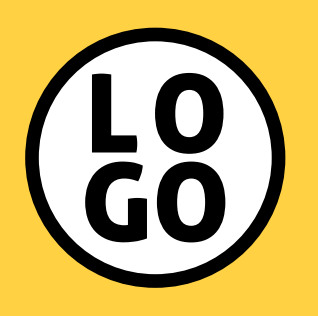

**Corporativiza la web y dale más confianza al usuario añadiendo tu logo. Simplemente reemplázalo en la carpeta vectors. El formato del logo ha de ser SVG para que siempre luzca espectacular.**

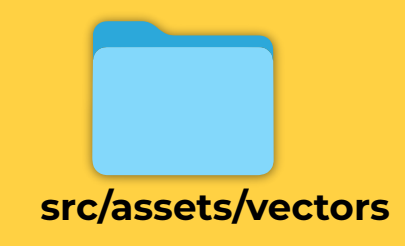

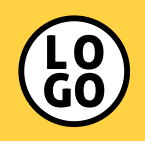

**Ayuda a identificar tu site en el navegador, historial... añadiendo un favicon (ese icono pequeñito en la pestaña del navegador). Remplaza el actual por el tuyo propio en la carpeta public.**

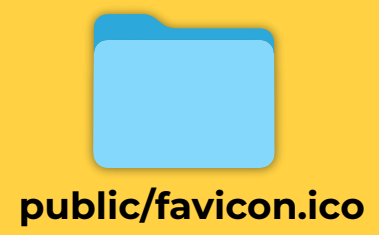

### **No te preocupes si nunca has editado un JSON, aprende en un minuto.**

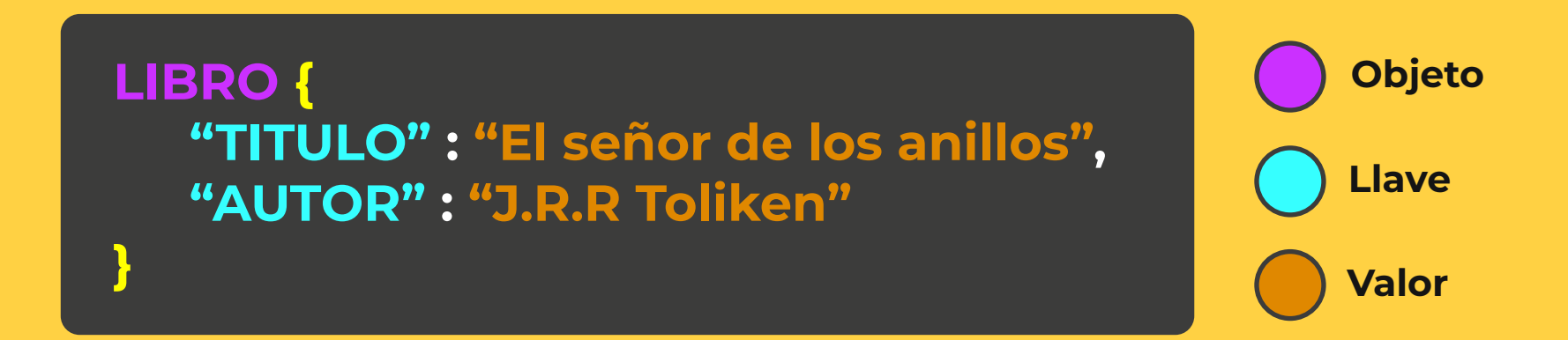

**JSON es un formato de intercambio de datos, estos se agrupan por objetos, cada propiedad está referenciada por una llave y cada llave tiene un valor. Este "valor" es el que has de cambiar por el que desees, el resto lo hemos hecho por ti.**

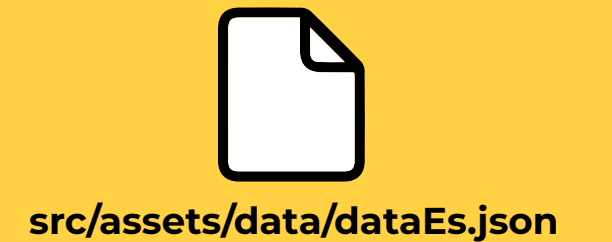

#### **Tu web a todo color!**

**...**

**--color-primary: 241, 71, 29 ; --color-secondary : 235, 201, 90 ;**

**Los colores se encuentran nombrados en base a su función en la página web para poder identificarlos, reemplaza el valor del color en RGB por el deseado y este cambio se propagará por toda la web.**

**\* Recuerda que RGB es el modelo de colores luz y es acrónimo de Red (rojo), Green (verde), Blue (Azul).**

**Se ha trabajado con especial énfasis la accesibilidad web por tal de dar cabida a todo el público independientemente de su manera de navegar.**

**Recuerda checkear el contraste de los colores que selecciones. Puedes utilizar la herramienta online webaim.org/resources/contrast checker/ para ello.**

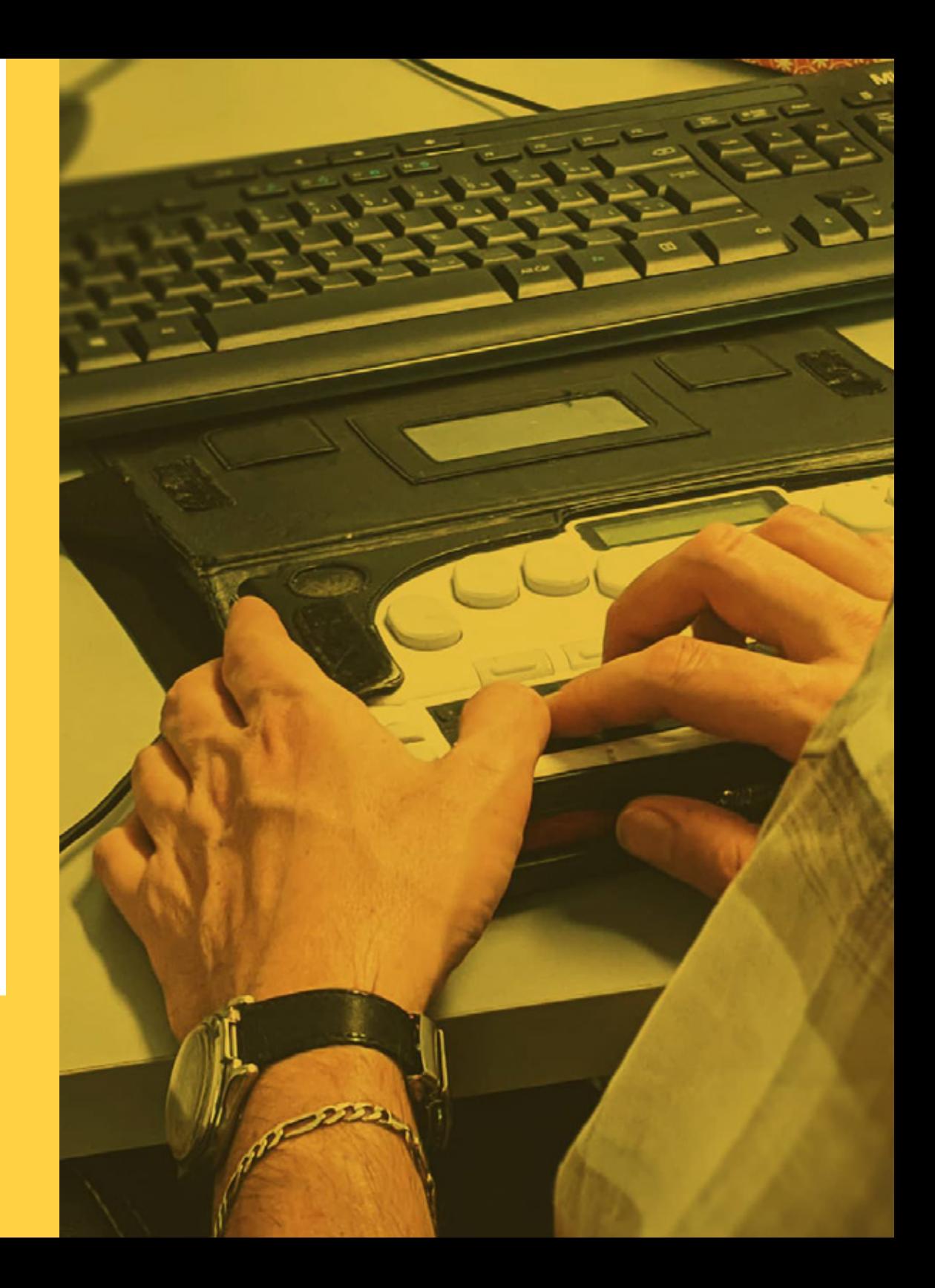

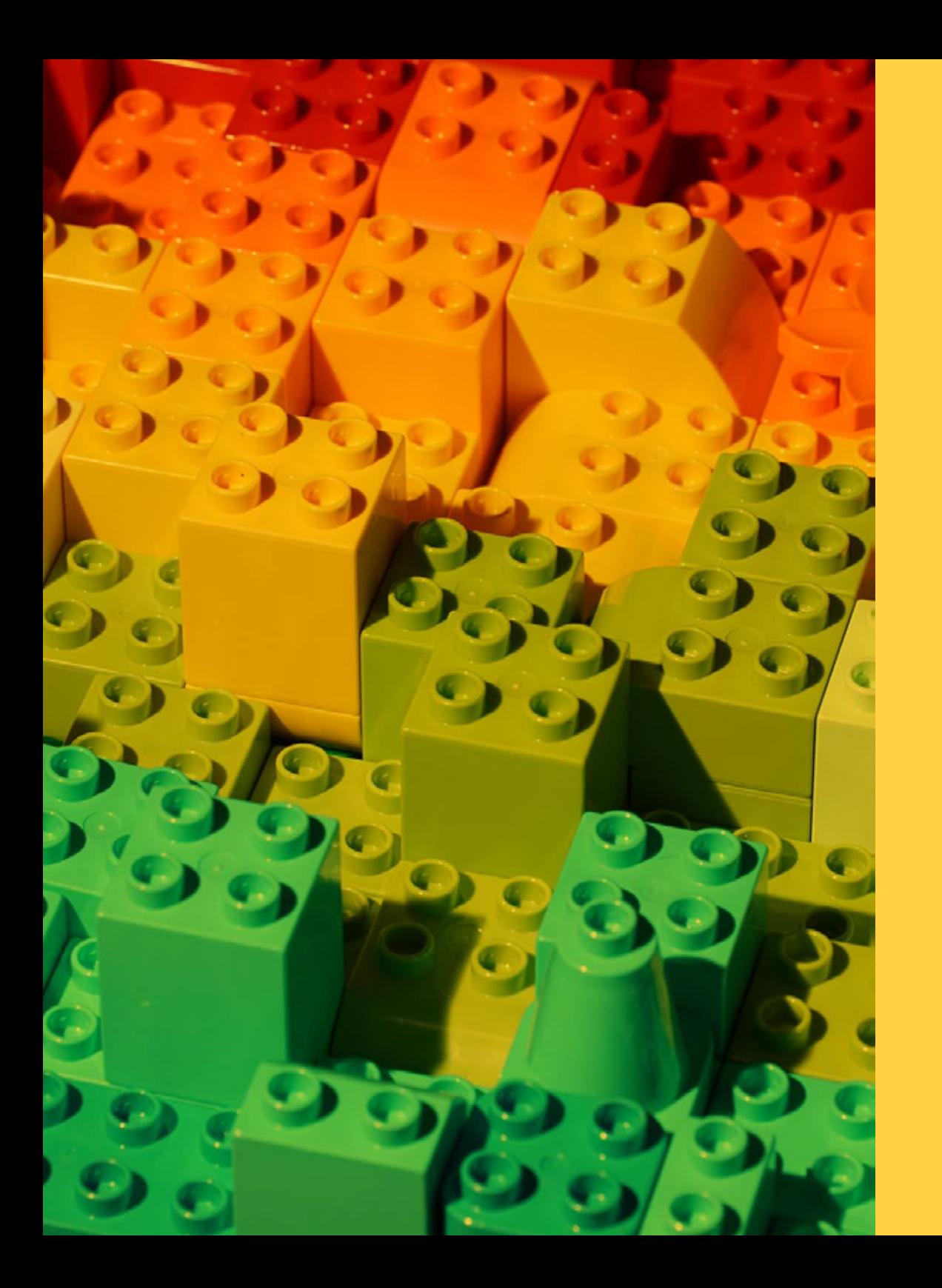

### **No pares de crecer, sigue construyendo**

**Somos conscientes de que tu proyecto crecerá e irá asumiendo nuevos desafíos que se traducirán en necesidades para la web. Renite no está pensado para ser una plantilla restrictiva e impositiva, por este motivo todo el código y entorno se ha desarrollado de manera que cualquier desarrollador pueda construir con los componentes que facilita o desarrollar a partir de ellos, no sólo para no frenarte sino para ayudarte con ello.**

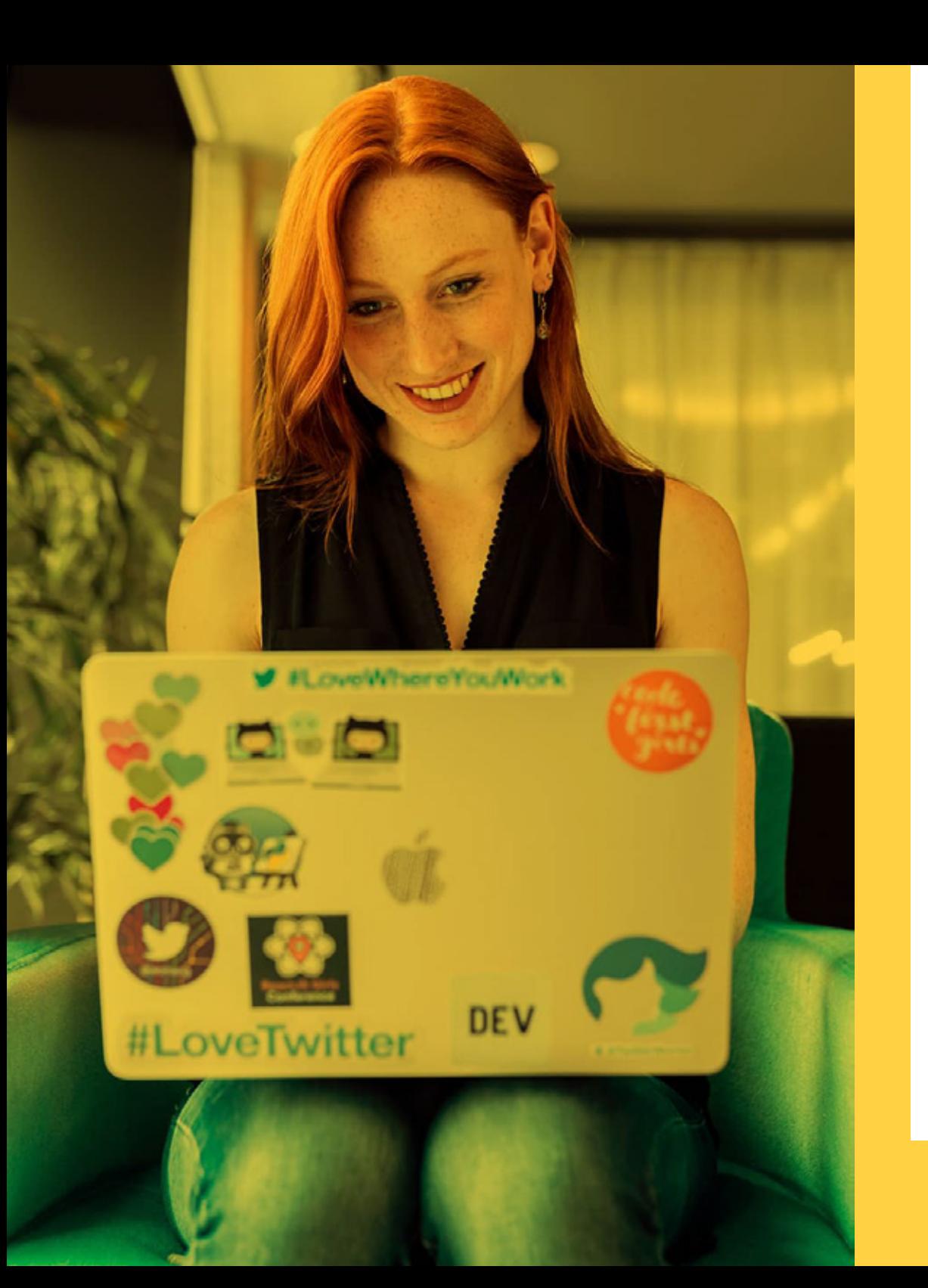

### **Tecnología escalable**

**El theme está creado bajo estándares, buenas prácticas de desarrollo y filosofía modular basada en completamentes para que desarrolladores puedan integrar nuevas funcionalidades al site o reutilizar las suministradas y adaptar la web a nuevos desafíos.**

**Además el contenido está completamente separado del desarrollo para facilitar la creación y reutilización de código.**

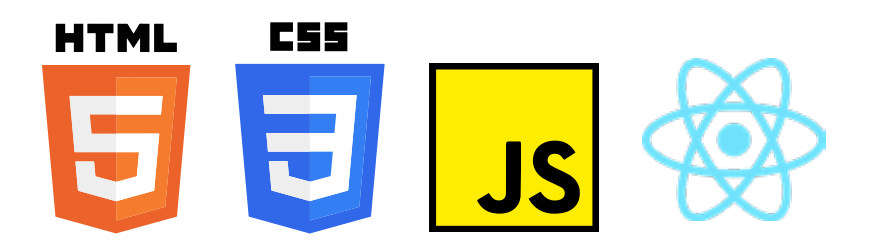

#### **Estructura basada en componentes.**

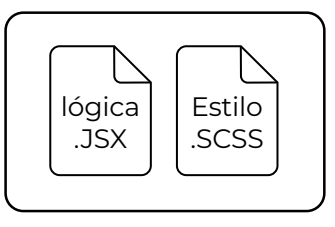

- **Header CTA**
- **Button**
- **4 5 CardSterp**
	- **SectionDiagonal**
	- **ImgWebp**
- **CardReview 9 10 11**
- **12 13 14 15 StarRating**
- **17 18 19 BtnDropdown**
	- **Button**
	- **SectionTwoCol**
	- **ImgWebp**

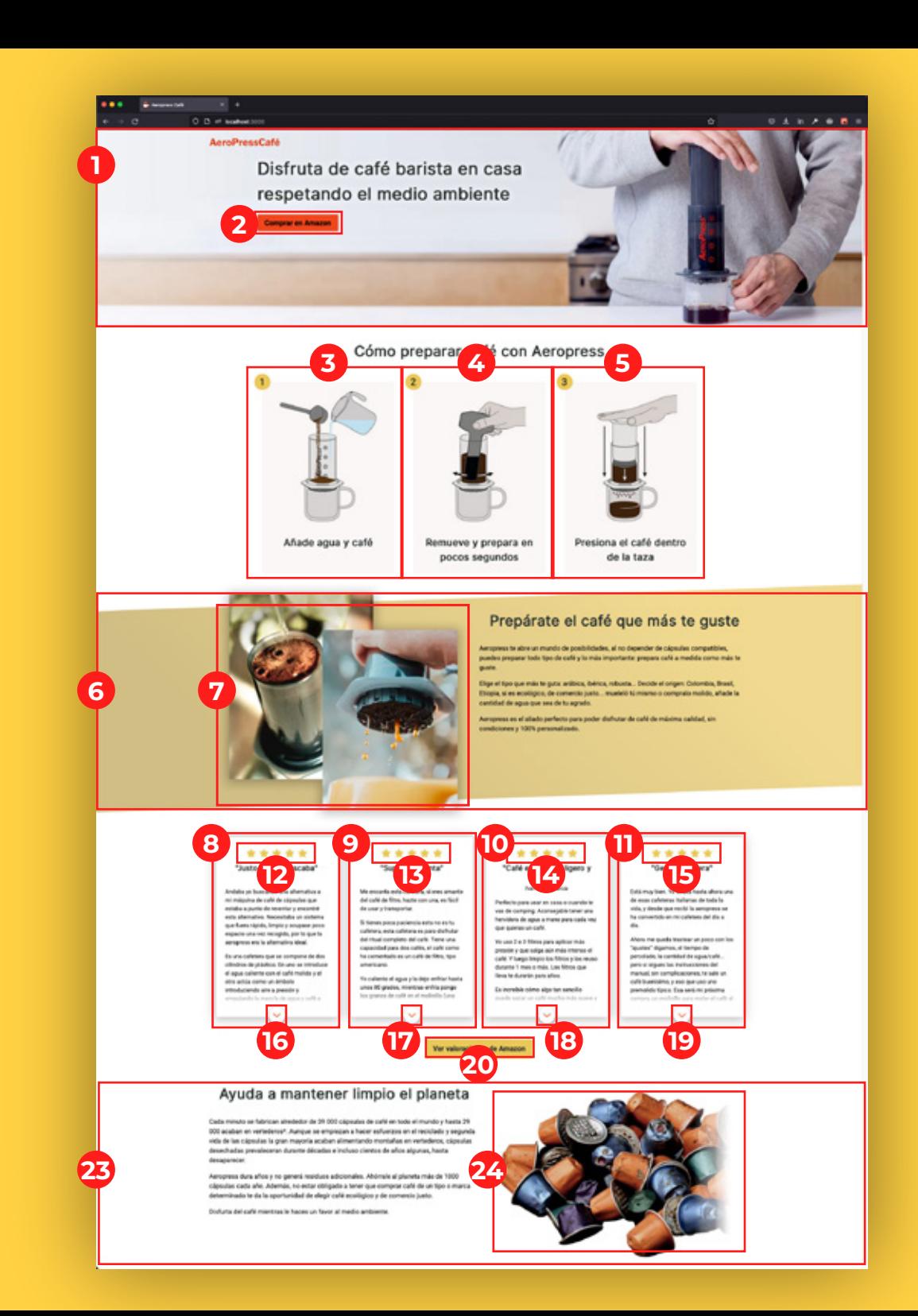

## **Estilos personalízables**

**Todos los estilos han sido aislados y estructurados en diferentes archivos para permitir a los desarrolladores idnetificarlos, modificarlos o tener un estructura sobre la que construir los suyos propios,** 

**Además, dimensiones, tipografías y colores se han trabajado de manera relativa para poder propagar un cambio por toda la web modificando sólo una variable.**

**Para ello se ha usado Sass bajo nomenclatura scss**

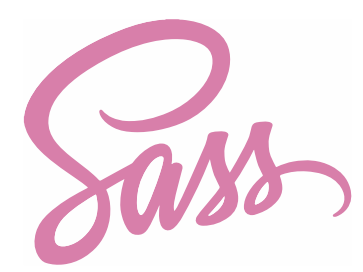

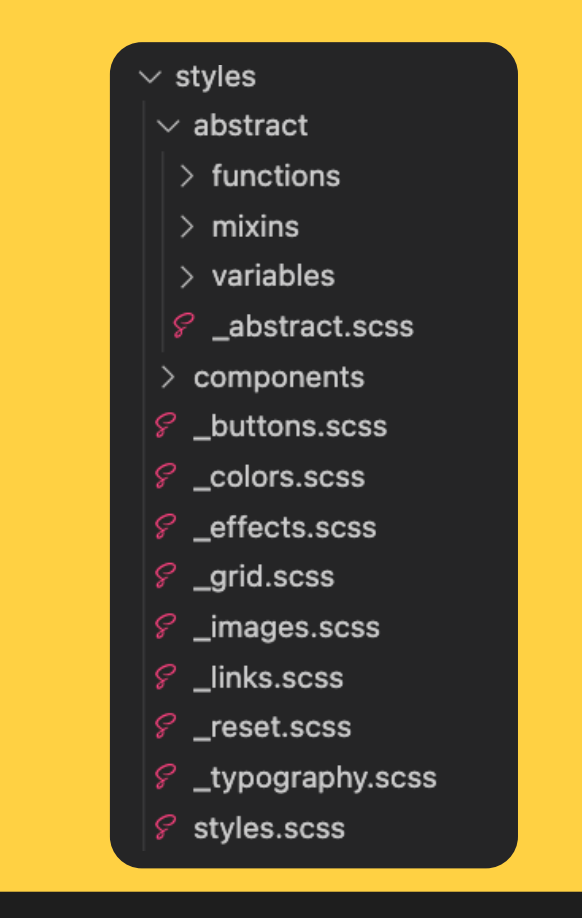

#### button,

```
.\nbtn<sub>1</sub>background-color: rgba( var(--color-white), 1);
border-radius: to-rem($size-key);
border: solid 2px rgba( var(-\text{-color-primary}), 1);
 color: rgba( var(--color-primary), 1);
cursor: pointer;
font-size: to-rem($font-body-lg);
font-weight: 700;
padding: to-rem($size-key * 2) to-rem($size-key * 4);
 text-decoration: none:
width: auto;
width: fit-content;
```
# **Próximamente**

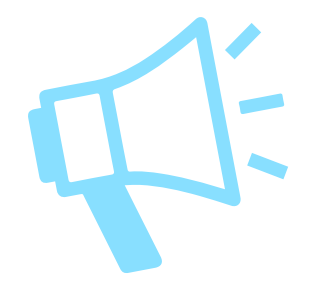

**Con el objetivo de facilitarte aún más la vida, estamos trabajando en un generador online de plantillas a través de formulario para que no necesites modificar archivos.**

**Además, el contraste de los colores será revisado para asegurar este aspecto de accesibildiad**

**¡Estate atenta a su publicación!**

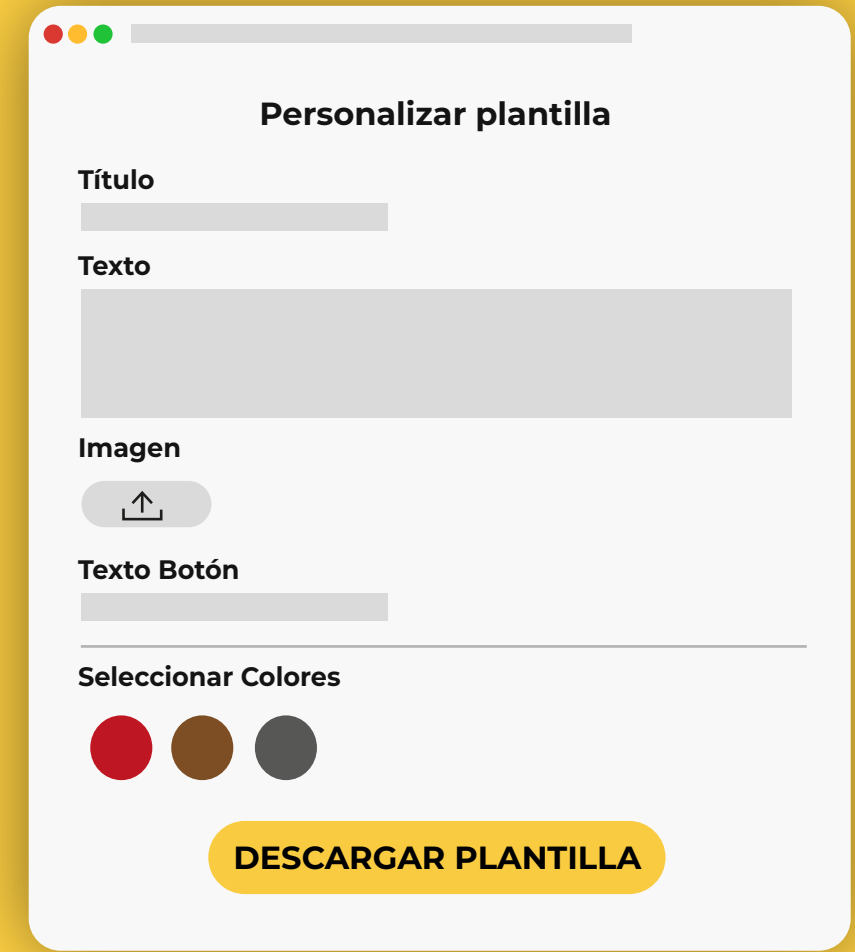

**Puedes ver un ejemplo de proyecto en producción utilizando Renite en:**

#### **www.aeropresscafe.com**

**O si lo prefieres puedes ver el código en gitHub**

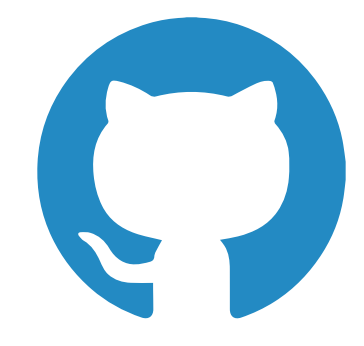

**www.github.com/francastillods/renite**

Todas las imágenes de la presentación han sido descardas de unsplash.com bajo licencia de unsplash.com: unsplash.com/license

https://unsplash.com/photos/vhQUnmnOLys https://unsplash.com/photos/RlQhqhfH1DE https://unsplash.com/photos/XGkl5yYHxyA https://unsplash.com/photos/TTGSZSElkOI https://unsplash.com/photos/rgP93cPsVEc

https://unsplash.com/photos/kQIaF3iPLS4 https://unsplash.com/photos/lcfH0p6emhw https://unsplash.com/photos/aVbR17HLZTg https://unsplash.com/photos/eBoEQl7X1Hw

https://unsplash.com/photos/9wxaMpJNOWw https://unsplash.com/photos/Fk0v7XcIAWw https://unsplash.com/photos/HE1zW44Zm\_Y https://unsplash.com/photos/69wEv-G2W\_s